## **Classe IVB Informatica**

## **Esercitazione N.8 ottobre 2009**

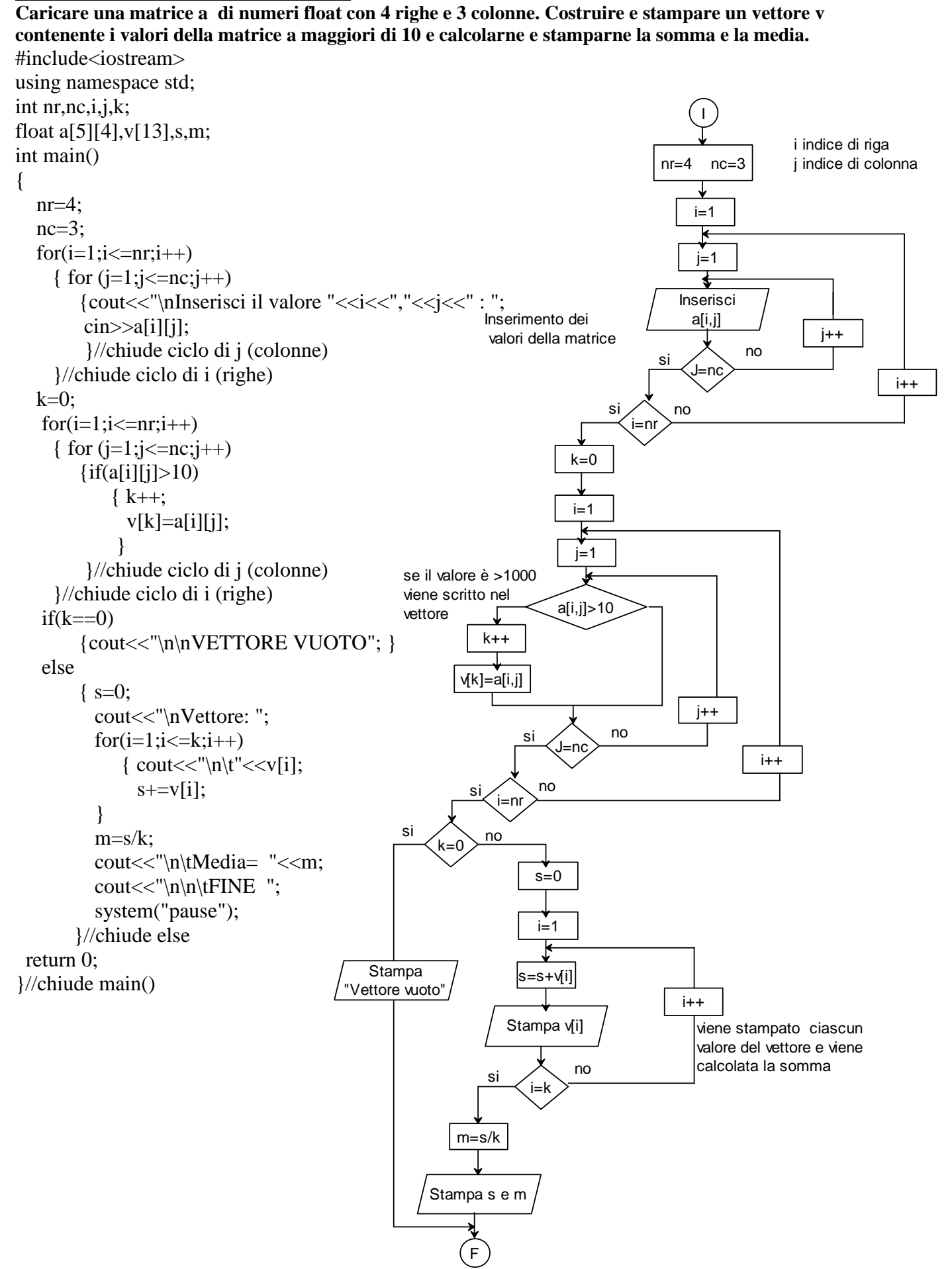